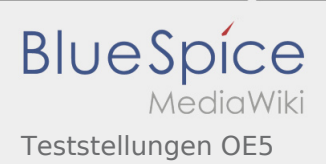

## Inhaltsverzeichnis

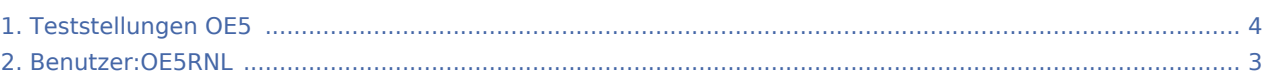

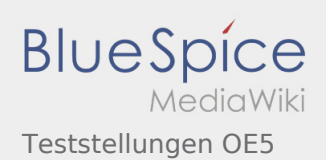

## Teststellungen OE5

**[Version vom 15. Februar 2009, 01:34 Uhr](#page-3-0) ([Quel](#page-3-0) [ltext anzeigen\)](#page-3-0)** [OE5RNL](#page-2-0) ([Diskussion](https://wiki.oevsv.at/w/index.php?title=Benutzer_Diskussion:OE5RNL&action=view) | [Beiträge\)](https://wiki.oevsv.at/wiki/Spezial:Beitr%C3%A4ge/OE5RNL) [← Zum vorherigen Versionsunterschied](#page-3-0)

**[Aktuelle Version vom 6. August 2016, 10:00](#page-3-0)  [Uhr](#page-3-0) [\(Quelltext anzeigen](#page-3-0))** [OE5RNL](#page-2-0) ([Diskussion](https://wiki.oevsv.at/w/index.php?title=Benutzer_Diskussion:OE5RNL&action=view) | [Beiträge\)](https://wiki.oevsv.at/wiki/Spezial:Beitr%C3%A4ge/OE5RNL) (→OE5XBR-1)

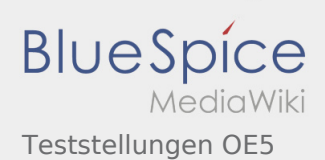

## <span id="page-2-0"></span>Teststellungen OE5: Unterschied zwischen den Versionen

**[Version vom 15. Februar 2009, 01:34 Uhr](#page-3-0) ([Quel](#page-3-0) [ltext anzeigen\)](#page-3-0)** [OE5RNL](#page-2-0) ([Diskussion](https://wiki.oevsv.at/w/index.php?title=Benutzer_Diskussion:OE5RNL&action=view) | [Beiträge\)](https://wiki.oevsv.at/wiki/Spezial:Beitr%C3%A4ge/OE5RNL) [← Zum vorherigen Versionsunterschied](#page-3-0)

**[Aktuelle Version vom 6. August 2016, 10:00](#page-3-0)  [Uhr](#page-3-0) [\(Quelltext anzeigen](#page-3-0))** [OE5RNL](#page-2-0) ([Diskussion](https://wiki.oevsv.at/w/index.php?title=Benutzer_Diskussion:OE5RNL&action=view) | [Beiträge\)](https://wiki.oevsv.at/wiki/Spezial:Beitr%C3%A4ge/OE5RNL)  $(\rightarrow$ OE5XBR-1)

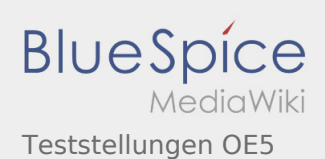

## <span id="page-3-0"></span>Teststellungen OE5: Unterschied zwischen den Versionen

**[Version vom 15. Februar 2009, 01:34 Uhr](#page-3-0) ([Quel](#page-3-0) [ltext anzeigen\)](#page-3-0)** [OE5RNL](#page-2-0) ([Diskussion](https://wiki.oevsv.at/w/index.php?title=Benutzer_Diskussion:OE5RNL&action=view) | [Beiträge\)](https://wiki.oevsv.at/wiki/Spezial:Beitr%C3%A4ge/OE5RNL) [← Zum vorherigen Versionsunterschied](#page-3-0)

**[Aktuelle Version vom 6. August 2016, 10:00](#page-3-0)  [Uhr](#page-3-0) [\(Quelltext anzeigen](#page-3-0))** [OE5RNL](#page-2-0) ([Diskussion](https://wiki.oevsv.at/w/index.php?title=Benutzer_Diskussion:OE5RNL&action=view) | [Beiträge\)](https://wiki.oevsv.at/wiki/Spezial:Beitr%C3%A4ge/OE5RNL)  $(\rightarrow$ OE5XBR-1)